## 12. Texture Mapping

## Reading

#### Required

• Watt, intro to Chapter 8 and intros to 8.1, 8.4, 8.6, 8.8.

#### **Optional**

1

3

- Watt, the rest of Chapter 8
- Woo, Neider, & Davis, Chapter 9
- James F. Blinn and Martin E. Newell. Texture and reflection in computer generated images. Communications of the ACM 19(10): 542--547, October 1976.
- Paul S. Heckbert. Survey of texture mapping. IEEE Computer Graphics and Applications 6(11): 56--67, November 1986.

## **Texture mapping**

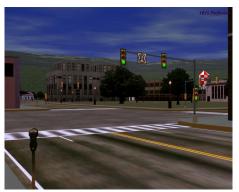

Texture mapping (Woo et al., fig. 9-1)

Texture mapping allows you to take a simple polygon and give it the appearance of something much more complex.

- Due to Ed Catmull, PhD thesis, 1974
- Refined by Blinn & Newell, 1976

Texture mapping ensures that "all the right things" happen as a textured polygon is transformed and rendered.

### Non-parametric texture mapping

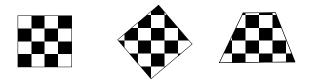

With "non-parametric texture mapping":

- Texture size and orientation are fixed
- They are unrelated to size and orientation of polygon
- Gives cookie-cutter effect

## **Parametric texture mapping**

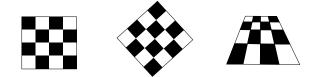

With "parametric texture mapping," texture size and orientation are tied to the polygon.

#### Idea:

- Separate "texture space" and "screen space"
- Texture the polygon as before, but in texture space
- Deform (render) the textured polygon into ٠ screen space

A texture can modulate just about any parameter diffuse color, specular color, specular exponent, ...

## Implementing texture mapping

A texture lives in it own image coordinates paramaterized by (u,v):

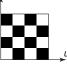

It can be wrapped around many different surfaces:

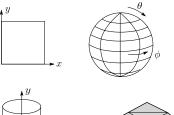

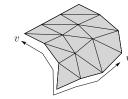

6

8

Computing (u, v) texture coordinates in a ray tracer is fairly straightforward.

## **Texture resampling**

The texture is usually stored as an image.

**Q**: What do you do when the texture sample you need lands between texture pixels?

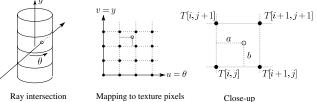

Ray intersection

#### We need to **resample** the texture.

#### A common choice is **bilinear** resampling:

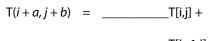

\_\_\_\_\_T[i+1,j] +

\_\_\_\_\_T[i,j+1] +

#### \_\_\_\_\_T[i+1,j+1]

## Texture mapping and the z-buffer

Texture-mapping can also be handled in z-buffer algorithms.

Method:

- Scan conversion is done in screen space, as usual
- Each pixel is colored according to the texture
- Texture coordinates are found by Gouraud-style ٠ interpolation

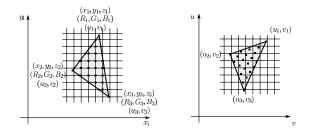

Note: Mapping is more complicated if you want to do perspective right!

7

# Antialiasing

If you point-sample the texture map, you get aliasing:

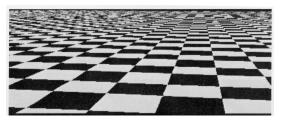

From Crow, SIGGRAPH '84

Proper antialiasing requires area averaging in the texture:

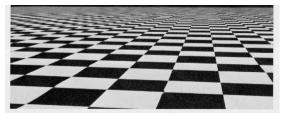

From Crow, SIGGRAPH '84

## **Mip Maps**

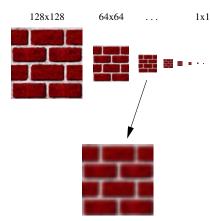

#### 2. Mip maps:

- Lance Williams, 1983
- Stands for "multum in parvo" many things in a small place
- Keep textures prefiltered at multiple resolutions.
- Figure out closest two levels
- Linear interpolate between the two

## Computing the average color

The computationally difficult part is summing over the covered pixels.

Several methods have been used:

#### 1. Brute force:

- Just sum
- (Original method)

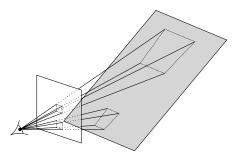

## Mip Maps (cont'd)

The mip map hierarchy can be thought of as an image pyramid:

- Level 0 (T<sub>0</sub>[i,j]) is the original image.
- Level 1 (T<sub>1</sub>[i,j]) averages over 2x2 neighborhoods of original.
- Level 2 (T<sub>2</sub>[i,j]) averages over 4x4 neighborhoods of original
- Level 3 (T<sub>3</sub>[i,j]) averages over 8x8 neighborhoods of original

What's a fast way to pre-compute the texture map for each level?

What would the mip-map return for an average over a 5x5 neighborhood at location  $(u_{1}, v_{1})$ ?

What if you need to average over a non-square region?

11

9

## Summed area tables

#### 3. Summed area tables:

- Frank Crow, 1984
- Keep sum of everything below and to the left
- Use four table lookups:

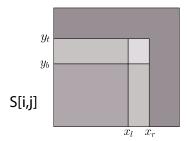

Recall from calculus:

$$\int_{c}^{d} f(x) dx = \int_{-\infty}^{d} f(x) dx - \int_{-\infty}^{c} f(x) dx$$

- Requires more memory
- Gives less blurry textures

## **Solid textures**

**Q**: What kinds of artifacts might you see from using a marble veneer instead of real marble?

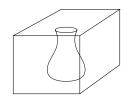

One solution is to use **solid textures**:

- Use model-space coordinates to index into a 3D texture
- Like "carving" the object from the material

One difficulty of solid texturing is coming up with the textures...

## **Comparison of techniques**

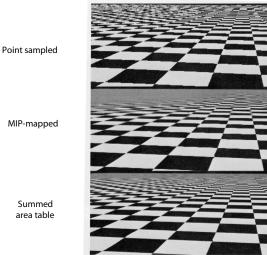

gure 5: CheckerBoards mapped onto a square showing vertically compressed texture.

From Crow, SIGGRAPH '84

# Solid textures (cont'd)

Here's an example for a vase cut from a solid marble texture:

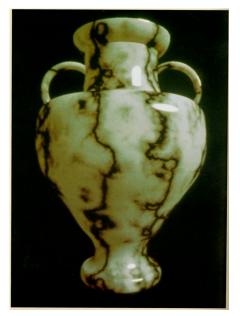

Solid marble texture by Ken Perlin, (Foley, IV-21)

13

## **Displacement mapping**

In **displacement mapping**, a texture is used to perturb the surface geometry itself:

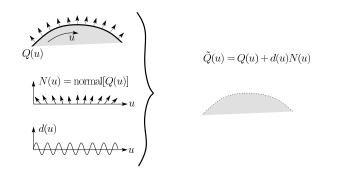

- These displacements "animate" with the surface
- Requires doing additional hidden surface calculations

## **Bump mapping**

Textures can be used for more than just color.

In **bump mapping**, a texture is used to perturb the normal:

- Use the original geometry, *Q*(*u*), for hidden surfaces
- Use the normal from the displacement map for shading:

 $\tilde{N} = normal[Q(u)]$ 

**Q**: What artifacts in the images would reveal that bump mapping is a fake?

## Displacement vs. bump mapping

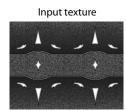

Rendered as displacement map over a rectangular surface

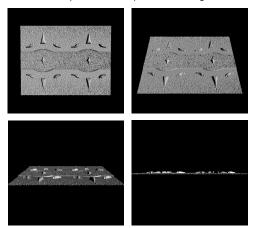

# Displacement vs. bump mapping (cont'd)

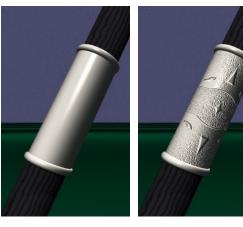

Original rendering

Rendering with bump map wrapped around a cylinder

Bump map and rendering by Wyvern Aldinger

17

## **Environment mapping**

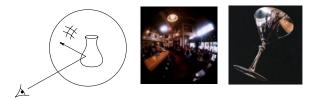

In **environment mapping** (also known as **reflection mapping**), a texture is used to model an object's environment:

- Rays are bounced off objects into environment
- Color of the environment used to determine color of the illumination
- Really, a simplified form of ray tracing
- Environment mapping works well when there is just a single object – or in conjunction with ray tracing

Under simplifying assumptions, environment mapping can be implemented in hardware.

With a ray tracer, the concept is easily extended to handle refraction as well as reflection.

## **Combining texture maps**

Using texture maps in combination gives even better effects, as *Young Sherlock Holmes* demonstrated ...

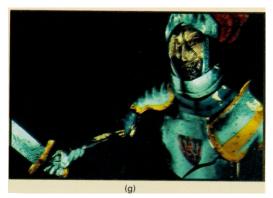

Construction of the glass knight, (Foley, IV-24)

## Combining texture maps (cont'd)

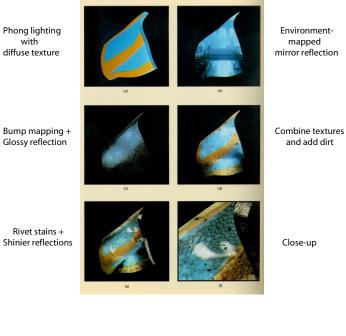

## Summary

What to take home from this lecture:

- 1. The meaning of the boldfaced terms.
- 2. Understanding of the various approaches to antialiased texture mapping:
  - Brute force
  - Mip maps
  - Summed area tables
- 3. Familiarity with the various kinds of texture mapping, including their strengths and limitations.

Construction of the glass knight, (Foley, IV-24)

21